# **Mastering OpenCV With Practical Computer Vision Projects**

Are you a computer vision enthusiast looking to sharpen your skills and gain practical experience? Look no further! This article will introduce you to the world of OpenCV and guide you through mastering it with practical computer vision projects.

OpenCV (Open Source Computer Vision Library) is a powerful open-source library for computer vision and machine learning applications. It provides a wide range of functions and algorithms that can be used to process images and videos, detect and recognize objects, track movements, and much more.

### **Why Master OpenCV?**

As computer vision becomes increasingly relevant in various fields such as robotics, self-driving cars, healthcare, and surveillance, having a strong command over OpenCV can give you a competitive edge in the job market. By mastering OpenCV, you will be equipped with the skills to develop advanced computer vision applications and solve real-world problems.

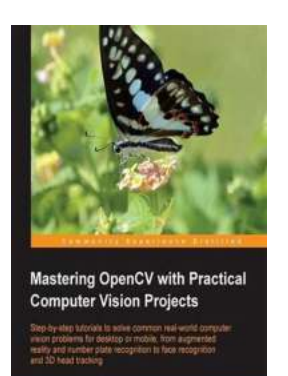

## **[Mastering OpenCV with Practical Computer Vision](http://indexdiscoveries.com/file/UlpFNnFHVDArbE03RGZpRm5HZ1ordDBBdjlacXdNSlVTT0tGV1JPUGE1NFE3c1FXalN3cmg5SUJ5YjdoYnpOcGF4bDJJY2FMK0w1cmsycUdiVEZmOHBCR2k5anE1VUFYWUJsSERVU29pQlBZa1BlU01xU1RiUjFheHlTaEUxK3pQOS9Xekk5UHBZR3d2OU82ZzhYR05zazYzVlA0djhhdXVqbHRBbzA2TUpJPQ==:f4.pdf)**

**Projects** by Daniel Lélis Baggio (Kindle Edition)

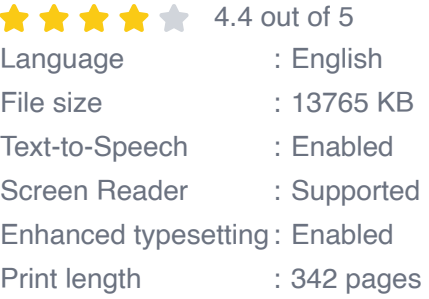

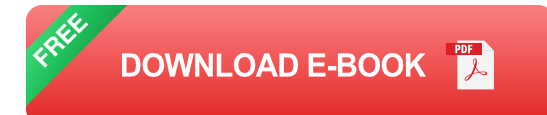

### **Getting Started with OpenCV**

Before diving into practical projects, it is essential to familiarize yourself with the basics of OpenCV. Understanding concepts like image representation, color spaces, filtering, and feature detection will lay a solid foundation for your journey.

To begin, you can explore the official OpenCV documentation and read books specifically designed for learning OpenCV. Online tutorials and video courses are also excellent resources to follow along and practice coding exercises.

### **Practical Computer Vision Projects**

Now that you have a good understanding of OpenCV, it's time to put your knowledge into action through practical projects. Let's explore some exciting projects that will enhance your skills and make you a master of OpenCV:

### **1. Face Detection and Recognition**

In this project, you will learn how to detect and recognize human faces in images and videos. You will be introduced to different face detection algorithms and techniques, such as Haar cascades, and explore how to train your own facial recognition model using machine learning algorithms.

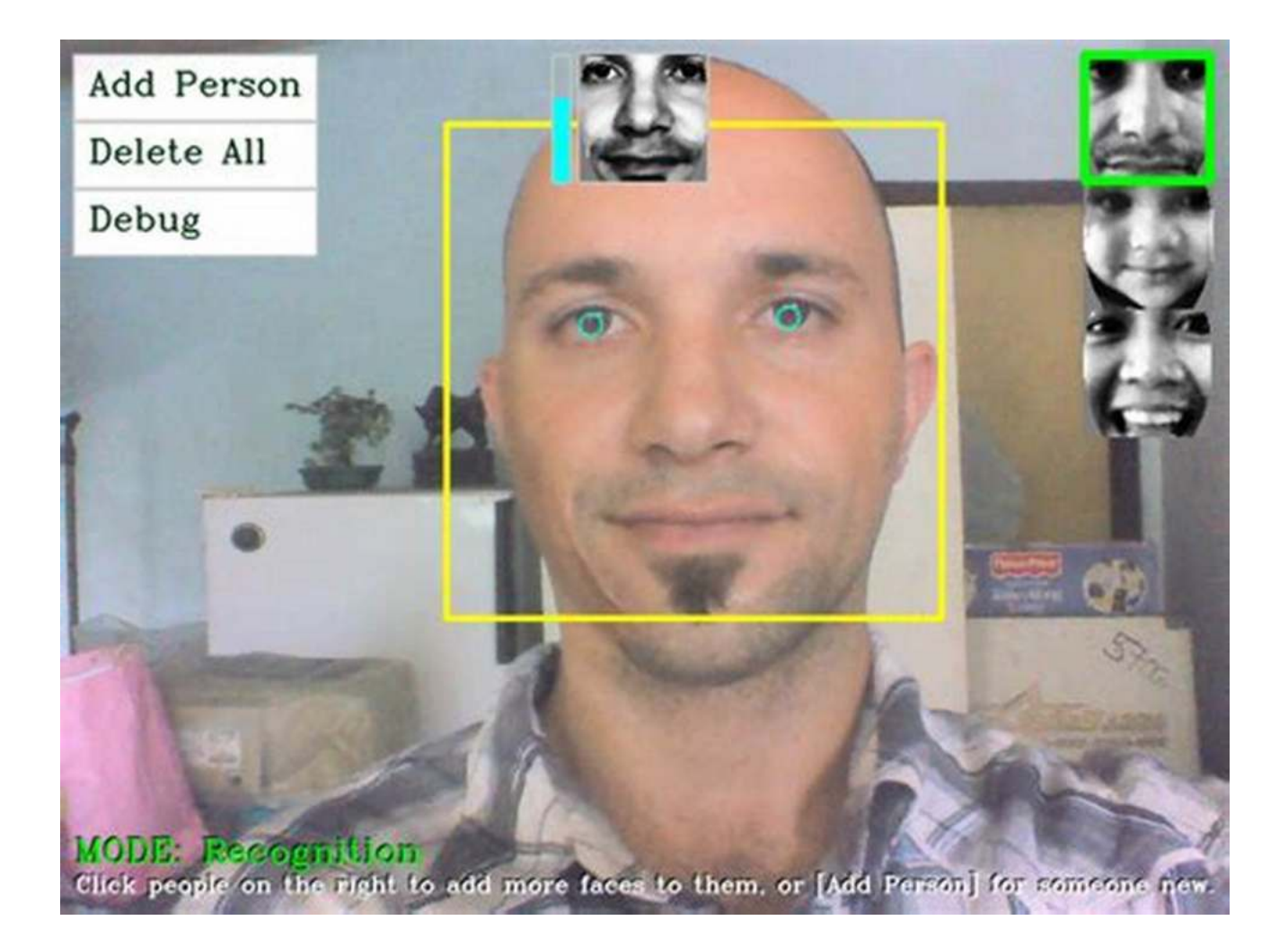

### **2. Object Tracking**

Object tracking is a crucial task in computer vision, allowing you to follow the motion of objects in a video sequence. In this project, you will implement different object tracking algorithms, such as the popular Kalman filter and the MeanShift algorithm, to track objects in real-time.

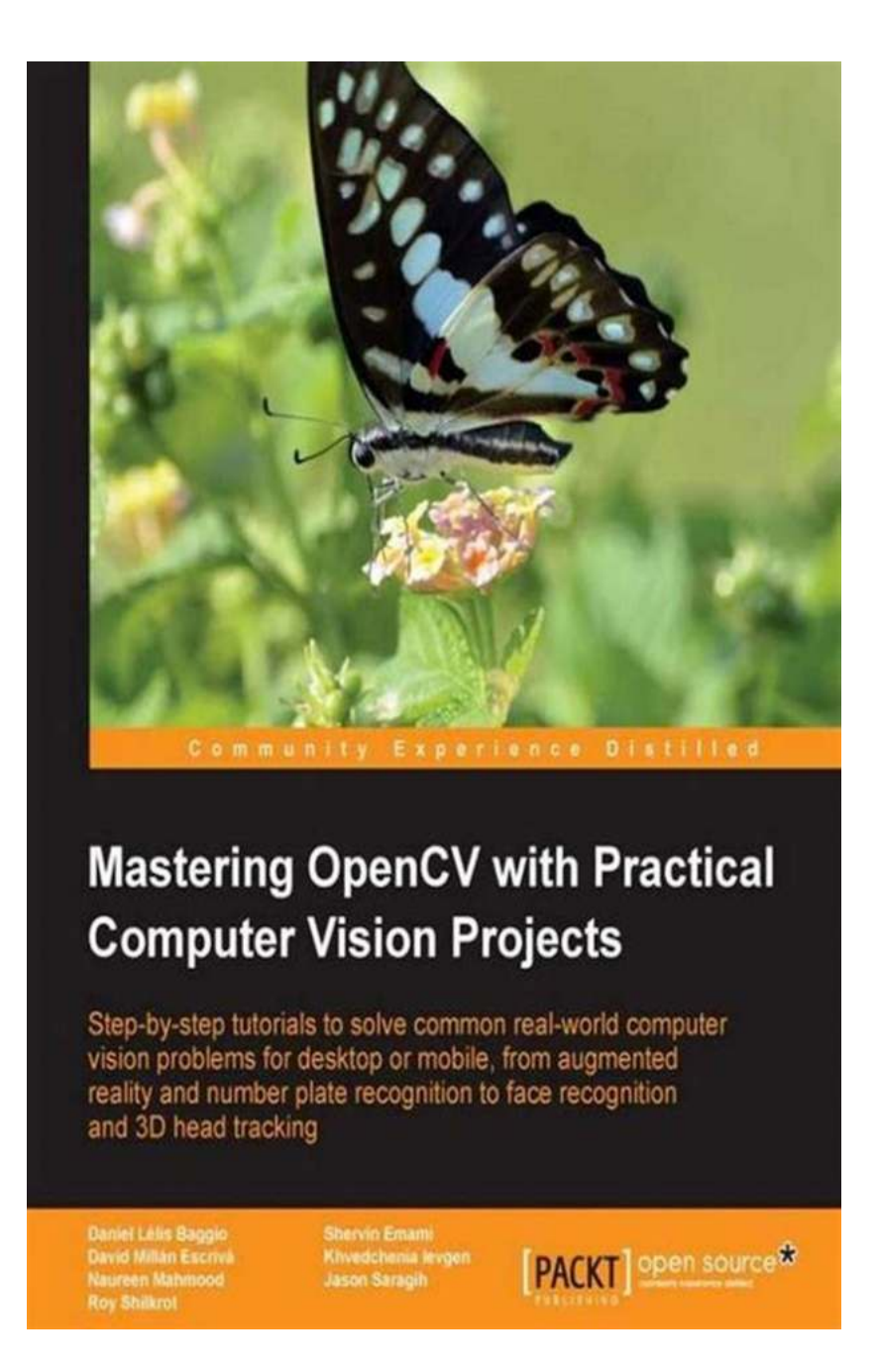

### **3. Autonomous Vehicle Navigation**

Self-driving cars are revolutionizing the automotive industry. In this advanced project, you will create an autonomous vehicle navigation system using OpenCV. You will learn how to detect lane markings, identify traffic signs, and control the vehicle's movements based on the detected information.

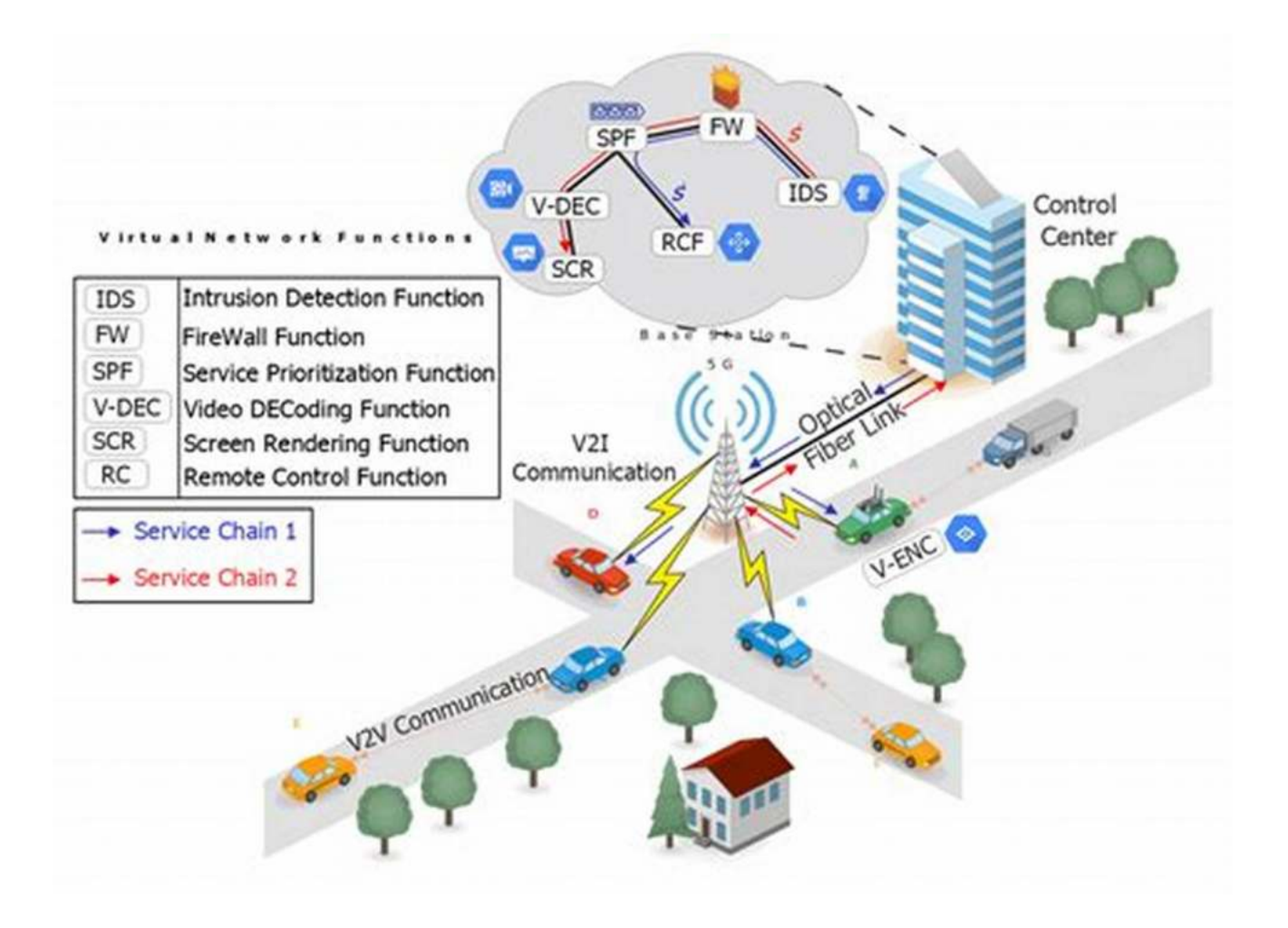

### **4. Gesture Recognition**

Gesture recognition has a wide range of applications, from sign language recognition to controlling electronic devices through hand gestures. In this project, you will explore how to recognize and interpret hand gestures using OpenCV and machine learning techniques.

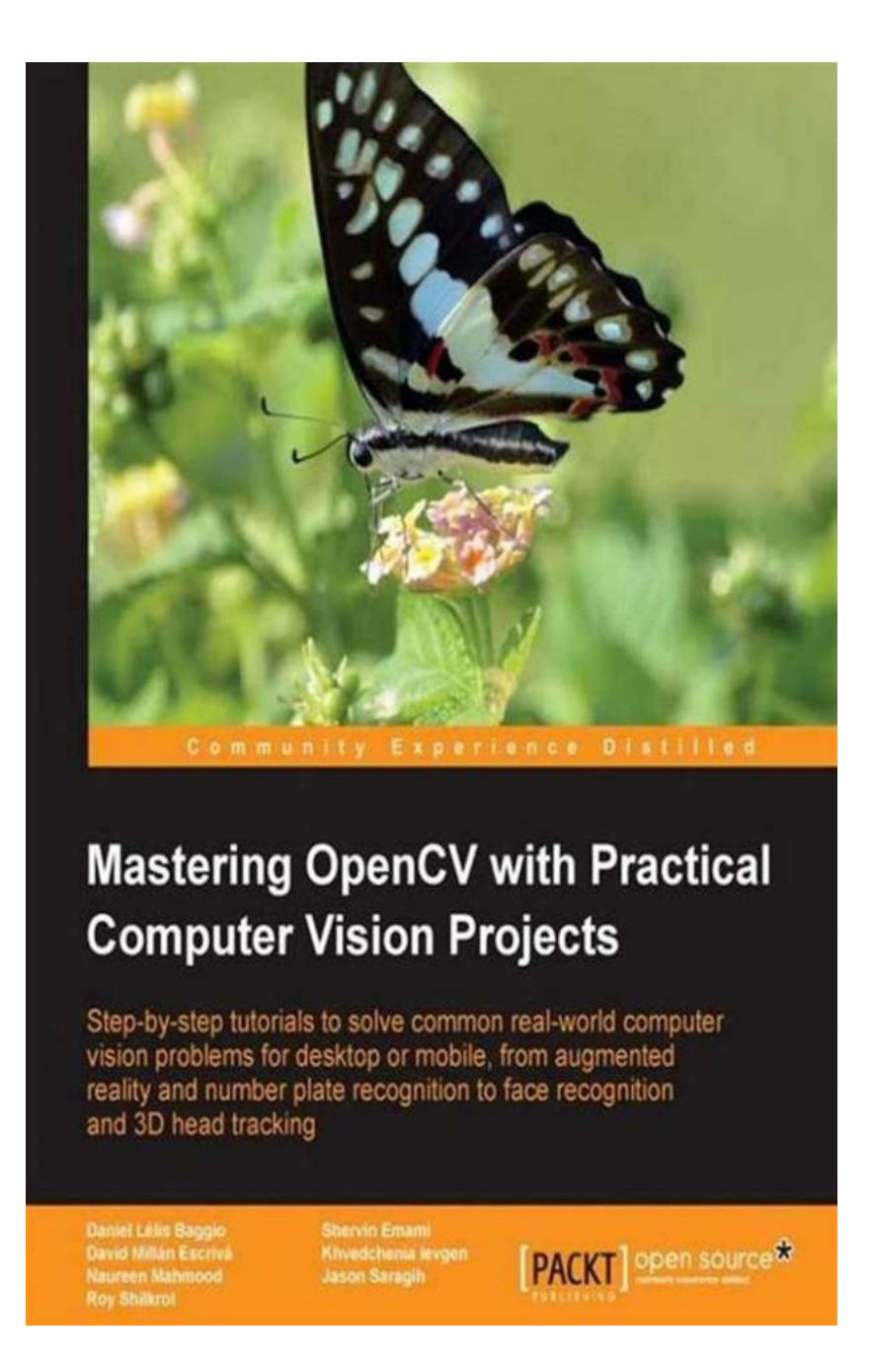

### **5. Augmented Reality**

Augmented reality (AR) blends the virtual world with the real world, enhancing user experiences. In this project, you will discover how to create AR applications using OpenCV. You will learn how to overlay virtual objects onto real-world scenes, track their positions, and animate them based on the camera's movements.

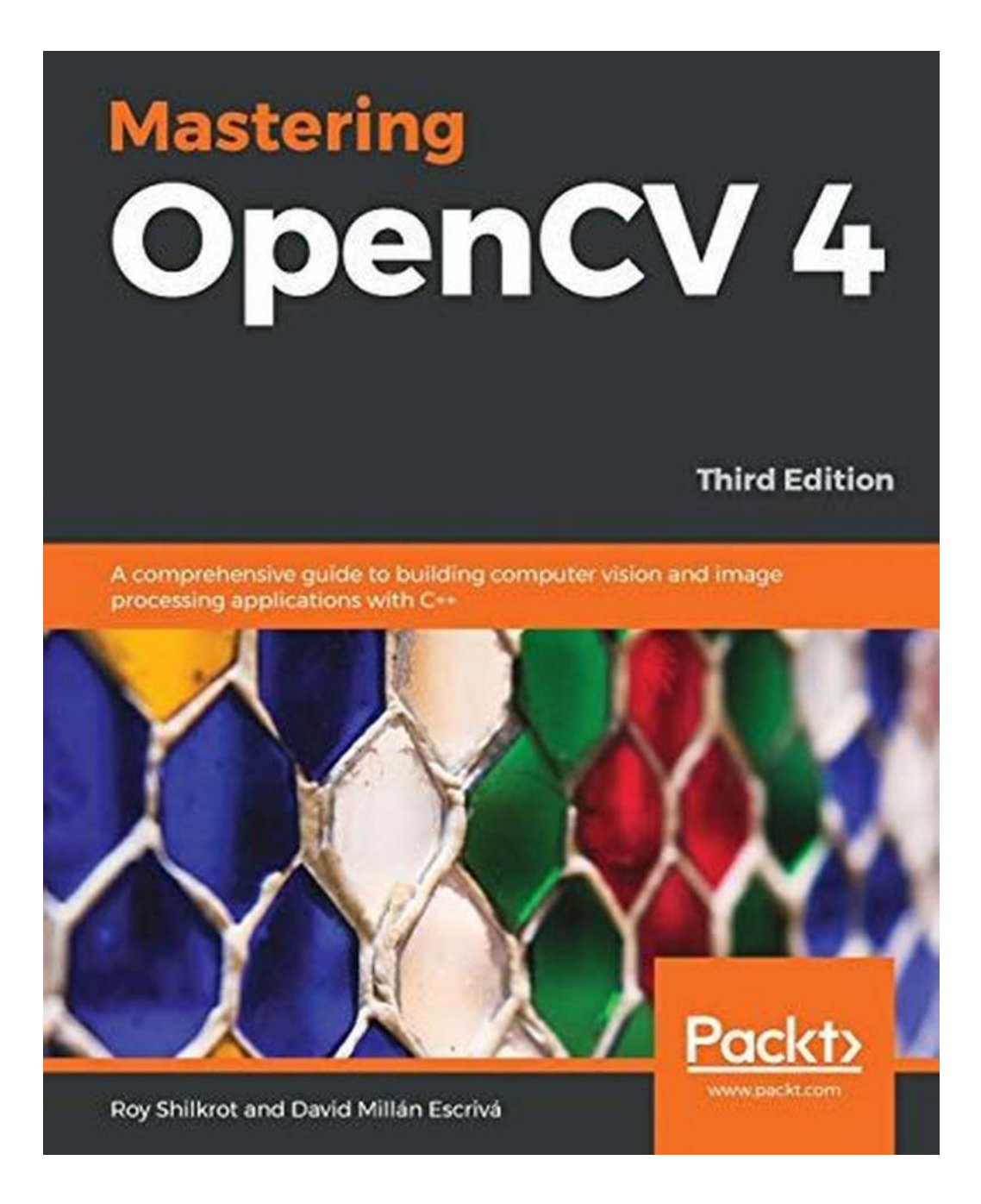

### **Continuing Your Learning Journey**

Mastering OpenCV with practical computer vision projects is just the beginning. Computer vision is a constantly evolving field, and there is always more to learn. Here are a few recommendations to continue your learning journey:

Stay updated with the latest advancements in OpenCV by following the  $\blacksquare$ official OpenCV blog and exploring research papers.

- Participate in online communities and forums dedicated to computer vision  $\blacksquare$ and OpenCV. Share your projects, ask questions, and learn from others.
- Explore more advanced topics like object recognition, image segmentation, m. deep learning-based approaches, and 3D reconstruction.
- Consider pursuing a computer vision specialization or degree program to deepen your knowledge and expertise.

Mastering OpenCV with practical computer vision projects is an exciting journey that will expand your skills and broaden your career opportunities. By delving into various projects, you will gain hands-on experience and become a proficient computer vision developer. Embrace the power of OpenCV and unlock endless possibilities in the world of computer vision!

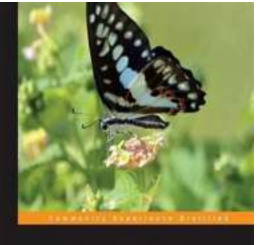

**Mastering OpenCV with Practical Computer Vision Projects PACKT** 

#### **[Mastering OpenCV with Practical Computer Vision](http://indexdiscoveries.com/file/UlpFNnFHVDArbE03RGZpRm5HZ1ordDBBdjlacXdNSlVTT0tGV1JPUGE1NFE3c1FXalN3cmg5SUJ5YjdoYnpOcGF4bDJJY2FMK0w1cmsycUdiVEZmOHBCR2k5anE1VUFYWUJsSERVU29pQlBZa1BlU01xU1RiUjFheHlTaEUxK3pQOS9Xekk5UHBZR3d2OU82ZzhYR05zazYzVlA0djhhdXVqbHRBbzA2TUpJPQ==:f4.pdf)**

**Projects** by Daniel Lélis Baggio (Kindle Edition)

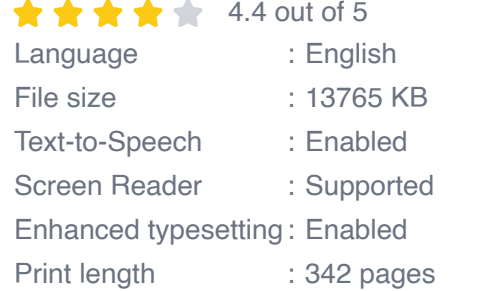

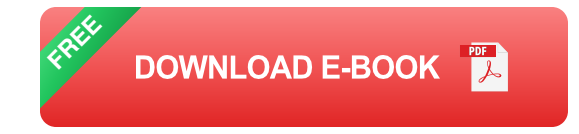

#### In Detail

OpenCV is a computer vision library that is extensively used in companies, research groups and governmental bodies for real-time capture, video file import, image manipulation, object detection and much more. Its comprehensive set of

computer vision and machine learning algorithms makes it the obvious choice for professionals to develop visual applications.

With this book in hand, you would not need to plow through several pages of theory as this book will take you through the creation of many exciting projects that showcase the huge range of possibilities that open up when OpenCV is exploited to its full potential.

#### Approach

Using a project-based approach you will learn fun and challenging aspects of OpenCV computer vision application development. With each project you will be able to show off a creation that utilizes OpenCV's features to its maximum potential.

#### Who this book is for

This book is for researchers, programmers, and software developers who know the basics of OpenCV and are interested in building computer vision applications themselves.

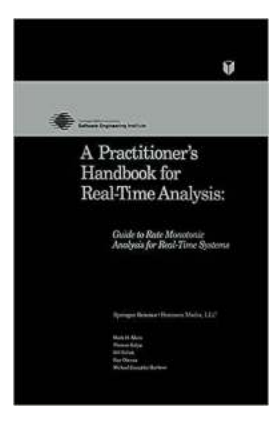

## **[Rate Monotonic Analysis: A Comprehensive](http://indexdiscoveries.com/Rate%20Monotonic%20Analysis%20A%20Comprehensive%20Guide%20for%20Real-Time%20Systems.pdf) Guide for Real-Time Systems**

In the world of real-time systems, where accuracy and reliability are critical, rate monotonic analysis (RMA) plays a crucial role. It is a mathematical technique used to...

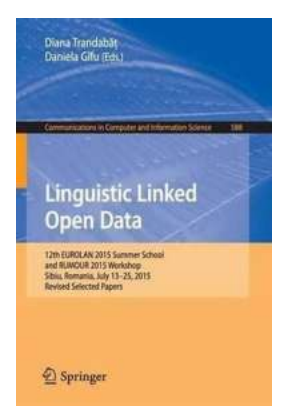

## **Discover the Inspiring Journey of the 12th Eurolan 2015 Summer School and Rumour [2015 Workshop in Sibiu, Romania this July 13!](http://indexdiscoveries.com/Discover%20the%20Inspiring%20Journey%20of%20the%2012th%20Eurolan%202015%20Summer%20School%20and%20Rumour%202015%20Workshop%20in%20Sibiu%2C%20Romania%20this%20July%2013%21.pdf)**

The picturesque city of Sibiu in Romania is not only known for its breathtaking landscapes and rich cultural history, but also for hosting some of the most influential events...

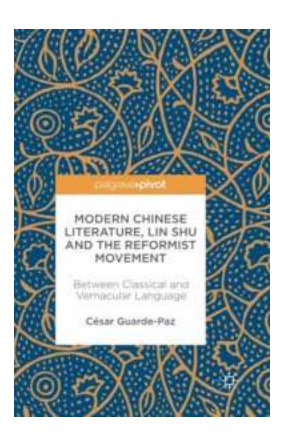

## **[Between Classical And Vernacular Language:](http://indexdiscoveries.com/Between%20Classical%20And%20Vernacular%20Language%20Exploring%20the%20Richness%20of%20Linguistic%20Traditions.pdf) Exploring the Richness of Linguistic Traditions**

The Dichotomy of Classical and Vernacular Language Language, the foundation of human communication and expression, has evolved and diversified over...

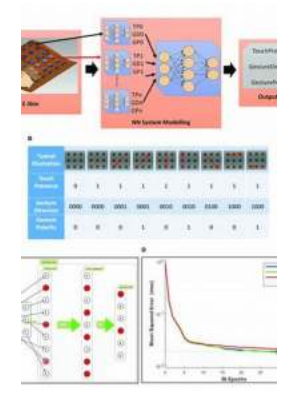

## **[Sparse Coding Method: Unleashing the Power](http://indexdiscoveries.com/Sparse%20Coding%20Method%20Unleashing%20the%20Power%20of%20Efficient%20Representation.pdf) of Efficient Representation**

Imagine a world where data can be efficiently represented using only the most essential components. A world where complex datasets can be distilled into sparse...

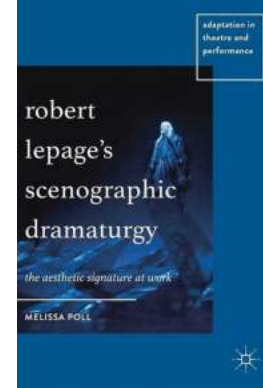

## **[Robert Lepage Scenographic Dramaturgy - A](http://indexdiscoveries.com/Robert%20Lepage%20Scenographic%20Dramaturgy%20-%20A%20Storyteller%27s%20Masterpiece.pdf) Storyteller's Masterpiece**

Robert Lepage, the Canadian playwright, director, and actor, is renowned worldwide for his groundbreaking approach to scenographic dramaturgy....

## Katarzyna Tarnowska<br>Zbigniew W. Ras<br>Lynn Daniel

.<br>Sesin Ng Duta 155

Recommender System for Improving **Customer Loyalty** 

 $@$  Springer

## **[Recommender System For Improving](http://indexdiscoveries.com/Recommender%20System%20For%20Improving%20Customer%20Loyalty%20Studies%20In%20Big%20Data.pdf) Customer Loyalty Studies In Big Data**

Are you looking for effective ways to improve customer loyalty and maximize your business's success? Look no further! In this article, we will explore the power of...

### **Adrià Colome**<br>Carme Torras **Reinforcement** Learning of **Bimanual Robot Skills** \* star

## **[Unlocking the Potential: Reinforcement](http://indexdiscoveries.com/Unlocking%20the%20Potential%20Reinforcement%20Learning%20Of%20Bimanual%20Robot%20Skills.pdf) Learning Of Bimanual Robot Skills**

Robotic advancements have gained significant momentum over the years, transforming various industries by automating complex tasks. Reinforcement...

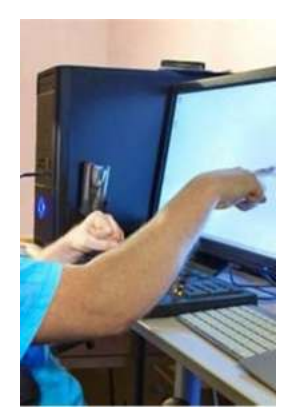

## **[About the 17th International Conference ICCHP](http://indexdiscoveries.com/About%20the%2017th%20International%20Conference%20ICCHP%202020%20Lecco%2C%20Italy%20-%20September%2011%2C%202020.pdf) 2020 Lecco, Italy - September 11, 2020**

Are you excited about the upcoming 17th International Conference ICCHP 2020? Well, we certainly are! This year, the conference will be held in the beautiful town of Lecco,...

mastering opencv with practical computer vision projects mastering opencv with practical computer vision projects github mastering opencv with practical computer vision